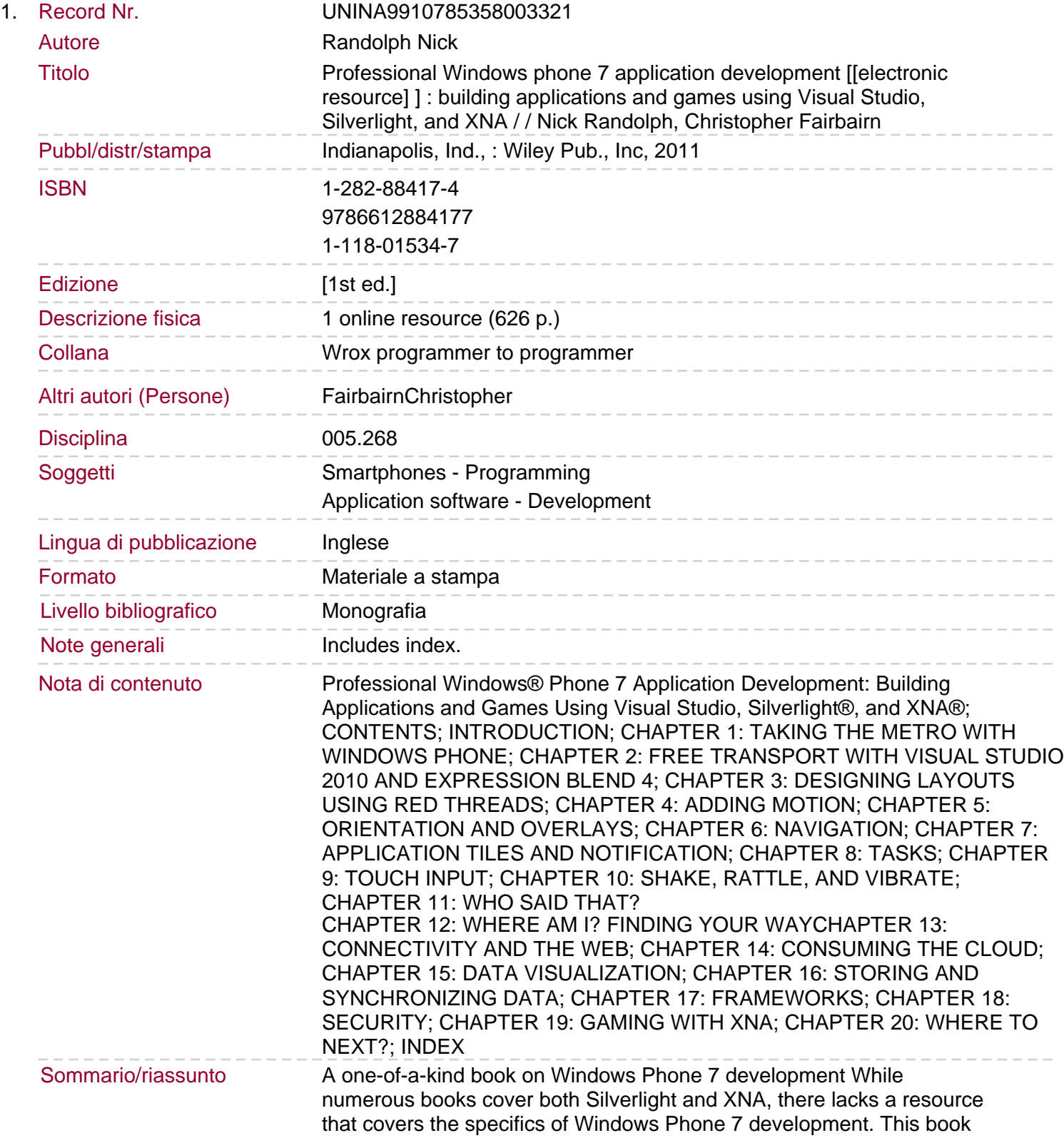

fills that void and shares the specifics of building phone applications and games. You'll learn how to get started with designing, building, testing, and deploying mobile applications for Windows Phone 7. Working examples used throughout the book cover how to design and layout a Windows Phone 7 application, interact with the device, and even sell your applications.Fills the void in th